7. 7. 1969

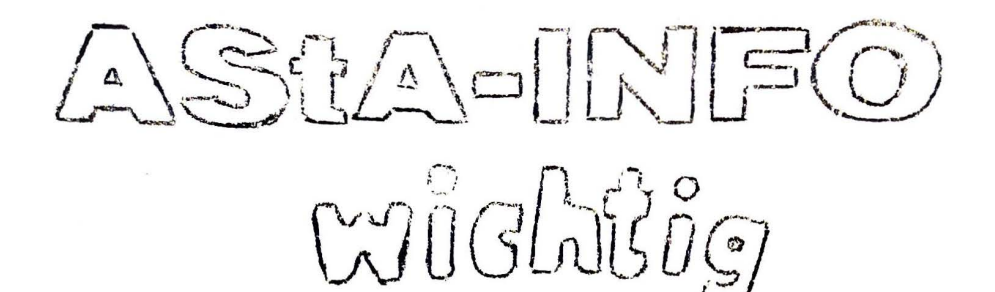

Heute morgen wurde die Besetzung des Germanischen Seminars durch Polizeieinsatz verhindert. 25 Kommilitonen wurden festgenommen, 1 Kommilitone stürzte sich zu diesem Zeitpunkt aus noch ungeklärten Gründen aus einem Fenster des 11. Stocks im Philosophenturm. Mitglieder des Lehrkörpers unterstützten die Polizeiaktion, indem sie Kommilitonen daran hinderten, vor dem Polizeieinsatz den Phil-Turm zu verlassen. Unter anderem versperrten Wollenberg, Bachhofer und Kibelka die Türen, unterstützt von Politischer Polizei (Fotos der akademischen Hilfspolizisten folg en). Nähere Informationen und Namen können wir erst von den Festgenommenen erhalten, die nach dem Hamburger Sicherheits- und Ordnungsgesetz festgehalten werden, bis keine Unru\_hen mehr zu befürchten sind. Damit ist in diesem Fall die schon einmal gesprengte Histologieklausur in Eppendorf gemeint, die heute um 14.00 Uhr stattfinden soll.

Die Besetzung wurde durchgeführt auf Grund der Stellungnahme des Lehrkörpers, der sich weigerte, die Forderungen der Zwischenprüfungskandidaten der Germanistik (Absetzung der ZP und Verweigerung der Klausur bei Polizeieinsatz) anzunehmen. Die Zwischenprüfungen sind wesentlicher Bestandteil der neuen Hochschulgesetze und damit der Verstaatlichung der Universität. Widerstand dagegen ruft die offene polizeiliche Unterdrückung hervor, wobei heute wieder Dozenten, wie auch vei der ZP der Historiker,ihre Funktion als Hilfspolizei wahrnahmen. Gegen die Verschulung und Fremdverwertung der Wissenschaft wollten die Basisgruppen der Germanisten im besetzten Institut eine Alternative für das nächte Semester ausarbeiten.

Unterstützt diesen Widerstand, den die Gernanisten begannen! Organisiert langfristig die Arbeit in den Basisgruppen! Doch wichtiger ist im Augenblick die Solddarität mit den Verhaf. teten.

Kommt um 14.00 zum Teach-in im Germanischen Seminar, um Euch zu informieren und wirksame Solidaritätsaktionen zu beschließen und durchzuführen.